## Twitter Thread by <a href="The-Chartist">The Chartist</a> ■

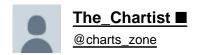

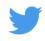

Use Williams Alligator Indicator if you are using the free version of tradingview and can not go beyond 4 indicators.

In the Alligators' indicator, you get 3 MA in one tool. By default, you get 5, 8 & 13. You can change them accordingly. This saves your indicators list.